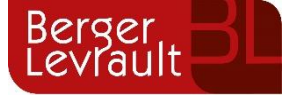

# **Padrón Municipal de Habitantes Novedades versión 3.14.10**

Tipo de documento: Público

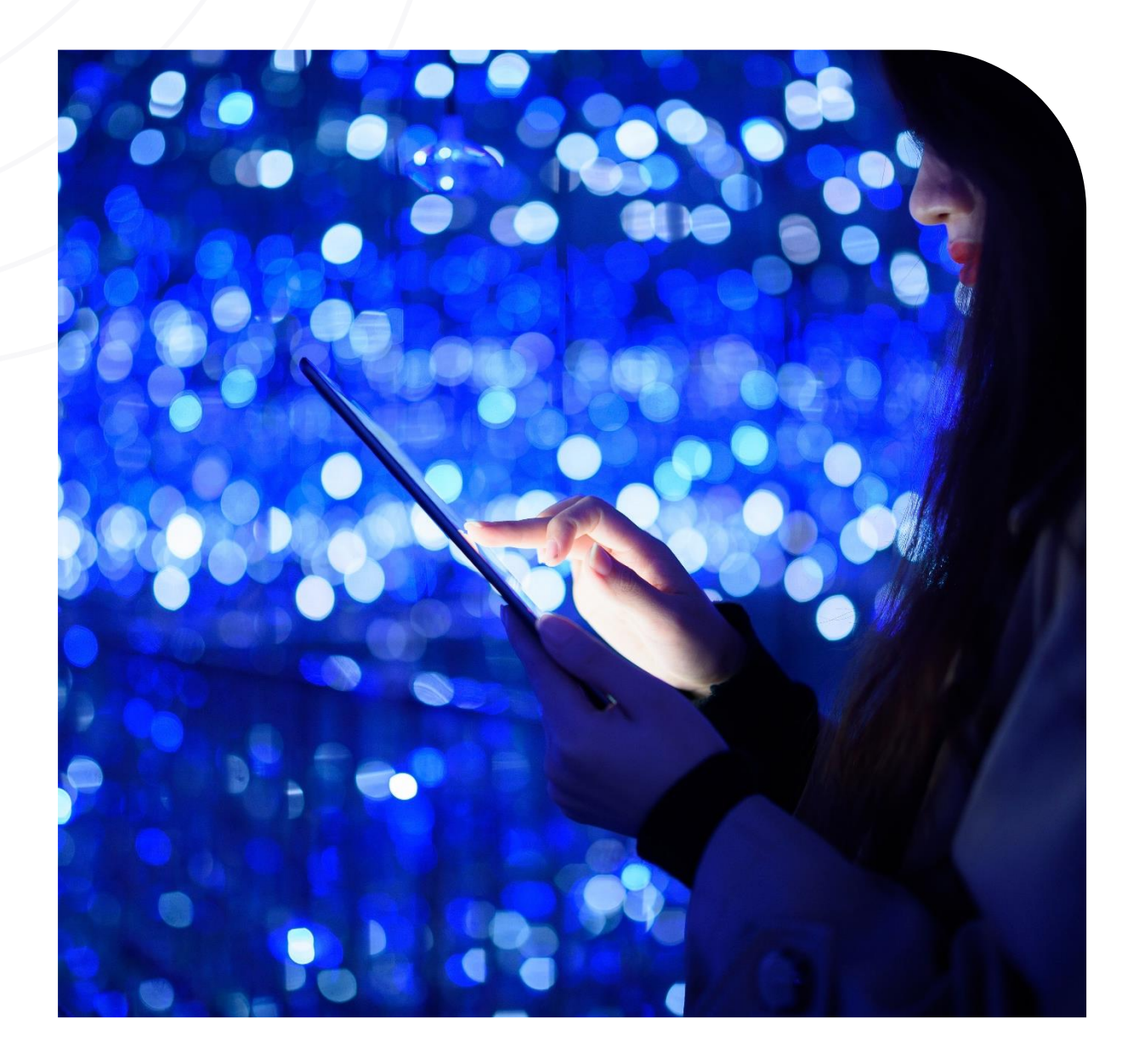

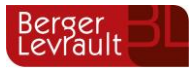

## **Índice**

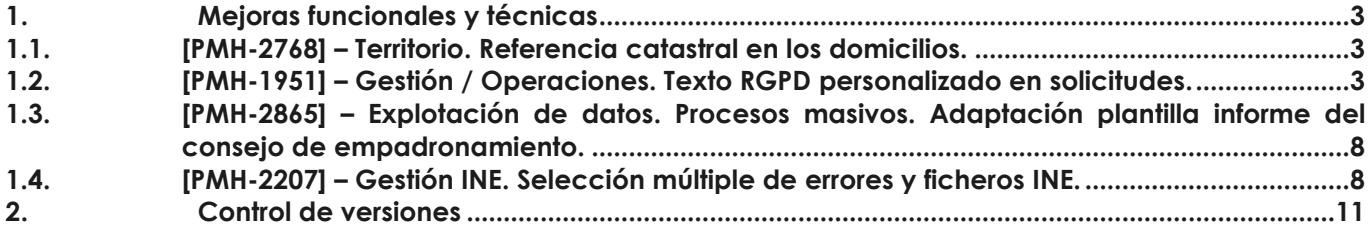

## <span id="page-2-0"></span>**1. Mejoras funcionales y técnicas**

## <span id="page-2-1"></span>**1.1. [PMH-2768] – Territorio. Referencia catastral en los domicilios.**

Modificación de funcionalidad. Modificado el control existente que no permitía repetir una referencia catastral de 20 dígitos. A partir de esta versión se permite **repetir la referencia catastral de 20 dígitos** en domicilios diferentes.

En la creación o modificación de domicilios, cuando se indica una referencia catastral ya existente para otro domicilio, el sistema nos muestra un mensaje de alerta **no restrictivo** indicando que ya existe otro domicilio con la misma referencia catastral, permitiendo la grabación del domicilio con la referencia catastral ya existente.

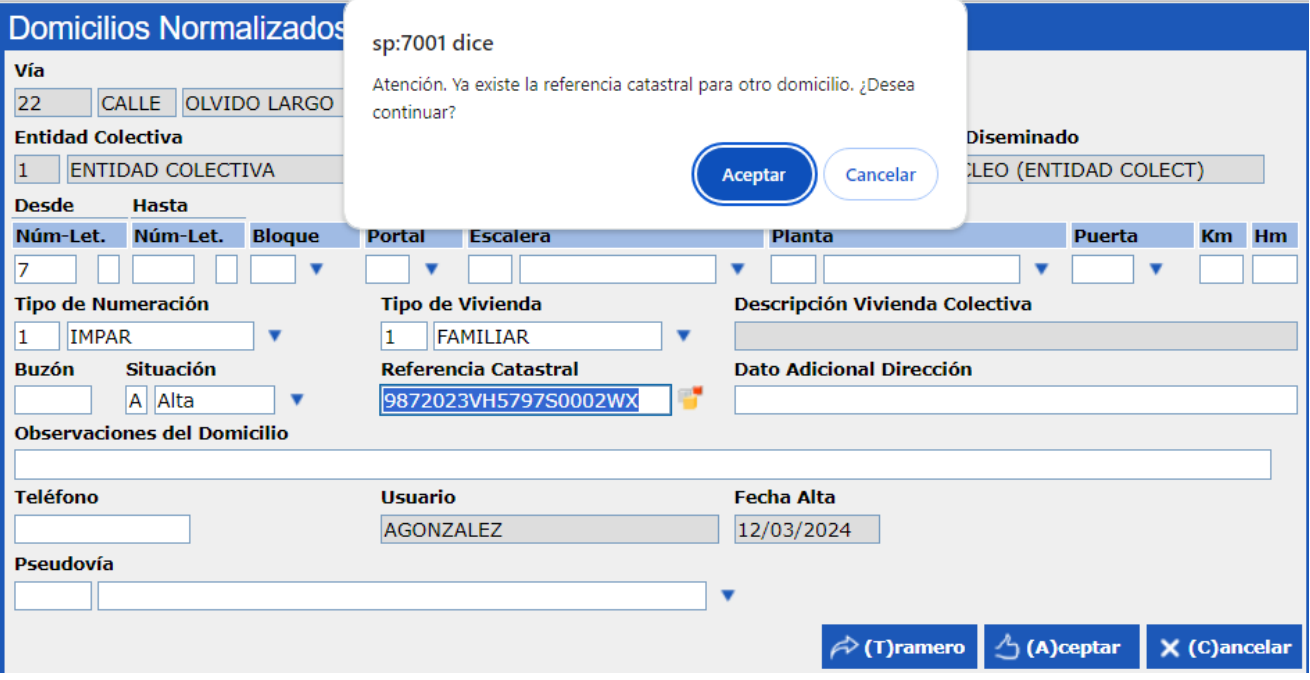

*\*Recomendación. A partir de la publicación del Real Decreto 141/2024, de 6 de febrero, por el que se modifica el Reglamento de Población y Demarcación Territorial de las Entidades Locales, en el que se indica que la referencia catastral es un dato obligatorio, les recomendamos que, en la medida de lo posible, para la creación de nuevas direcciones incluyan el valor de la referencia catastral. Por otro lado, también pueden ir incorporando la referencia catastral en aquellas direcciones ya existentes en el municipio.*

## <span id="page-2-2"></span>**1.2. [PMH-1951] – Gestión / Operaciones. Texto RGPD personalizado en solicitudes.**

Incluida nueva funcionalidad. En todas las plantillas **Bilingües** que son de tipo **Solicitud** en las que se muestra el texto de **RGPD** al pie de estas, se han modificado para mostrar tanto el texto RGPD en castellano como en el idioma de la plantilla. **Anteriormente solo aparecían en un solo idioma**.

Por defecto ya se distribuye un texto estándar de RGPD en la aplicación. Este texto es el que se muestra en las plantillas siempre que no exista un texto personalizado en los parámetros de padrón. El texto personalizado se permite incluir en los parámetros de padrón a través del botón RGPD.

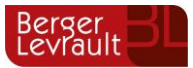

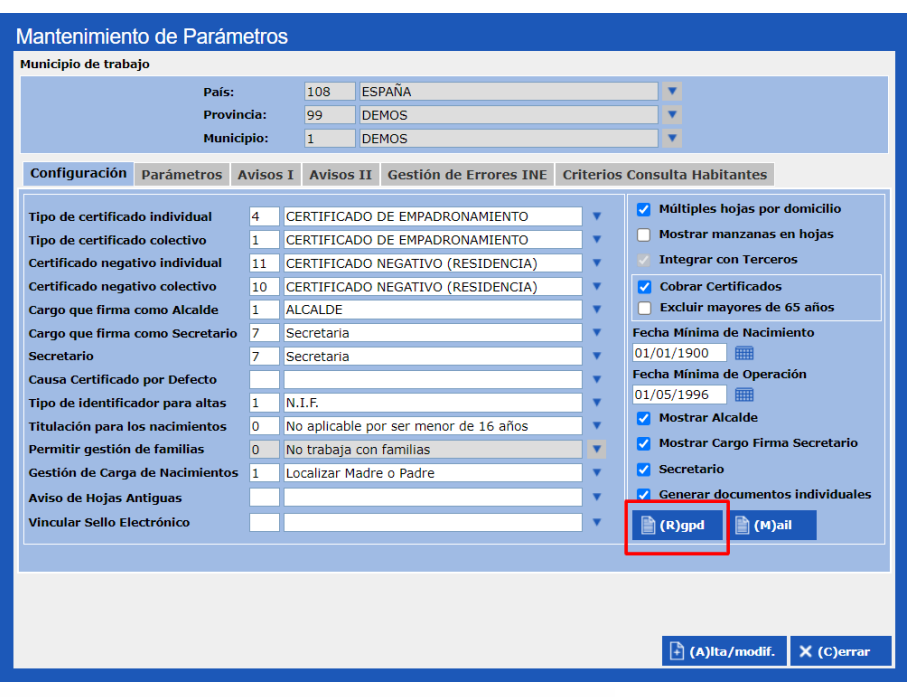

¿Para qué idioma desea introducir el texto?

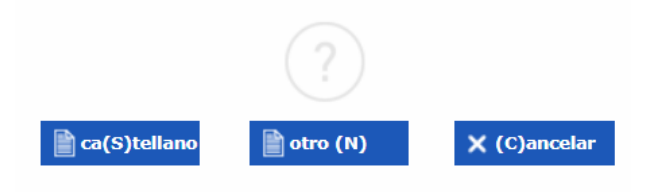

A continuación, se muestran dos ejemplos, uno con el texto estándar y otro con textos personalizados:

## **TEXTO ESTANDAR**

#### Padró Municipal - Padrón Municipal DEMOS MUNICIPIO CON NOMBRE LARGO (DEMOS PROVINCIA MAS LARGO)

En virtut de l'article 15 de la Llei 7 / 1985, de 2 d'abril, Reguladora de les<br>Bases del Règim Local, en la nova redacció de la Llei 4 / 1996, de 10 de<br>gener, i d'acord amb el que estableixen els articles 54 i 70 del Regl

SOL.LICITUD D'INSCRIPCIÓ **SOLICITUD DE INSCRIPCIÓN** 

.<br>verta

En virtud del artículo 15 de la Ley 7/1985, de 2 de Abril, Reguladora de las En virtud del articulo 15 de la Ley 7/1985, de 2 de Abril, Reguladora de las<br>Bases del Régimen Local, en su nueva redacción dada por Ley 4/1996, de<br>10 de Enero, y de acuerdo con lo establecido en los artículos 54 y 70 del

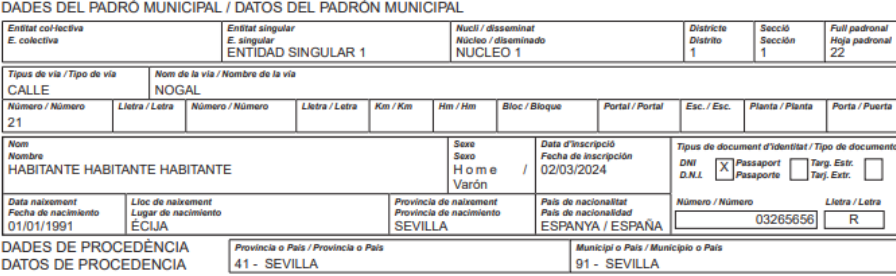

DECLARACIÓ: El signant d'aquesta declaració afirma no figurar o desconèixer figurar inscrit en el Padró de cap altre municipi o en el Padró de cap altre municipi o en el Padró de cap altre municipi o en el Padró perquè es d'aquesta sol.licitud.

DECLARACIÓN: El firmante de la presente declaración afirma no figurar o desconocer figurar inscrito en el Padrón de ningún otro Municipio o en el Padrón de los españoles residentes en el extranjero y manifiesta su conformi anterior a la fecha de esta solicitud.

De conformidad con lo dispuesto en el artículo 16.1, 2º párrafo, de la Ley<br>7/1985, de 2 de abril, Reguladora de las Bases de Régimen Local, la<br>inscripción en el Padrón Municipal de los extranjeros no comunitarios sin<br>autor periódica cada dos años. El transcurso del plazo señalado será causa para

Signatura del declarant / Firma del declarante

De conformitat amb el que disposa l'article 16.1, 2n paràgraf, de la Llei 7 / 1985, de 2 d'abril, Reguladora de les Bases de Règim Local, la inscripció en el Padró Municipal dels estrangers no comunitaris sense autorizació novació

personar una contrata de la inscripción, siempre que el interesado<br>hubiese procedido a tal renovación.<br>
hubiese procedido a tal renovación. DEMOS MUNICIPIO CON NOMBRE LARGO, 1 d'abril de 2024

Signatura del sol·licitant / Firma del solicitante

#### A OMPLIR PER L'ADMINISTRACIÓ MUNICIPAL / A RELLENAR POR LA ADMINISTRACIÓN MUNICIPAL

ALTA PER CANVI DE RESIDÈNCIA / ALTA POR CAMBIO DE RESIDENCIA Es fa constar que amb data 02/03/2024 ha estat inscrit en el Padró<br>Municipal en el domicili dalt indicat el signant d&#180;aquesta sol licitud a<br>DEMOS MUNICIPIO CON NOMBRE LARGO, 1 d'abril de 2024.

Se hace constar que con fecha 02/03/2024 ha sido inscrito en el Padrón Municipal en el domicilio arriba indicado el firmante de la presente solicitud en DEMOS MUNICIPIO CON NOMBRE LARGO, 1 de abril de 2024.

Segell de l'Ajuntament<br>Sello del Ayuntamiento

s básica sobre proclaitades seran i<br>le de les quals és<br>prsones afectades<br>l'iractament és la j<br>establerta en la L il tractament "Padró municipal<br>VTO, DE L'DEMOS 9 (SOLO JC<br>r els seus drets d'accés, rectifi<br>ó municipal d'habitants, legitima

al tratamiento "Padr<br>DE L'DEMOS 9 (S es el AYL unicipal de nacitames<br>985, de 2 de abril, R<br>os a terceros, exceptu<br>tilizados para elabora<br>consultar información

### **TEXTO PERSONALIZADO**

Texto personalizado en "Castellano":

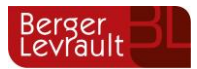

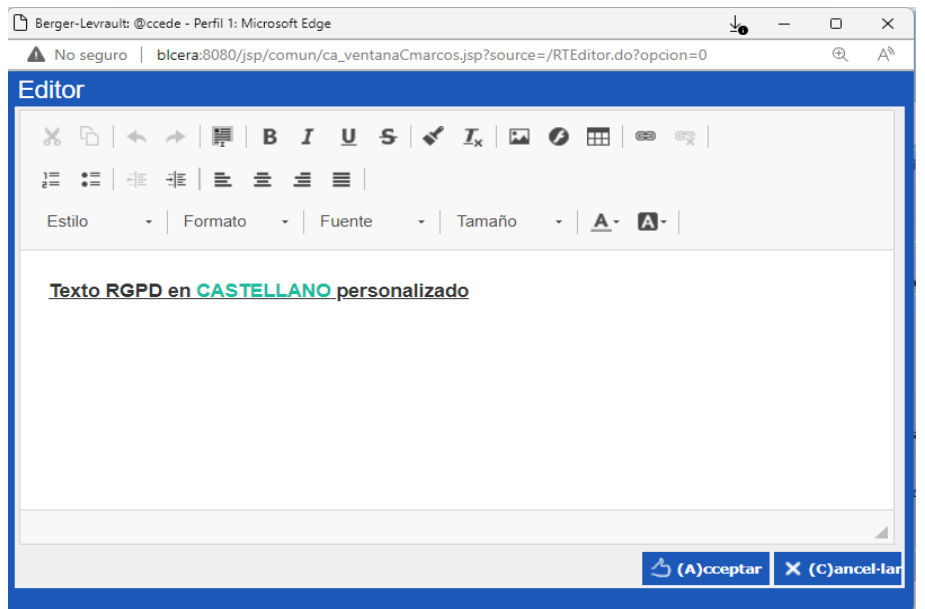

Texto personalizado en "Otro" idioma:

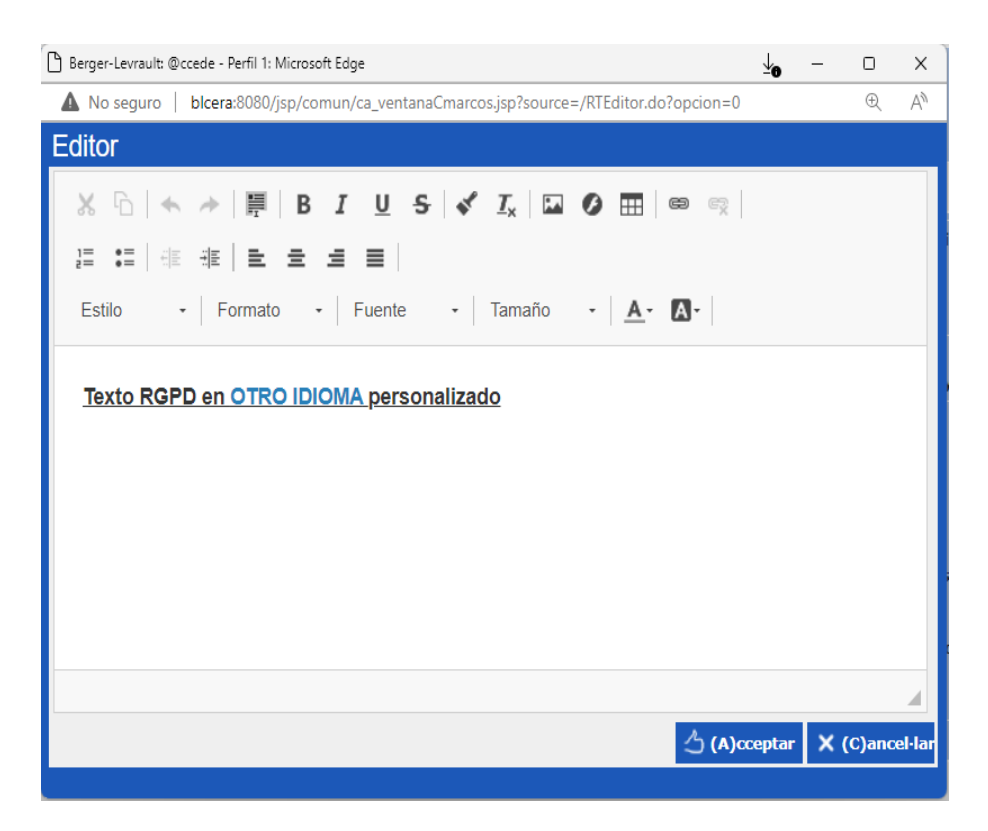

Mostramos a continuación un ejemplo de impresión de la plantilla de "Solicitud de Inscripción" obtenida en "Bilingüe-catalán":

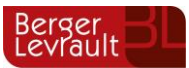

#### Padró Municipal - Padrón Municipal **DEMOS (DEMOS)**

En virtut de l'article 15 de la Llei 7 / 1985, de 2 d'abril, Reguladora de les Bases del Règim Local, en la nova redacció de la Llei 4 / 1996, de 10 de Sasso del Negla metro del pue estableixen els articles 54 i 70 del Reglament<br>de Població i Demarcació Territorial de les entitats locals, el sotasignat<br>de Població i Demarcació Territorial de les entitats locals, el sotasi sol.licita la seva inscripció en el Padró Municipal d'aquest municipi en el domicili avall indicat, i amb aquesta finalitat signa la sol.licitud següent.

#### **SOL.LICITUD D'INSCRIPCIÓ** SOLICITUD DE INSCRIPCIÓN

En virtud del artículo 15 de la Ley 7/1985, de 2 de Abril, Reguladora de las Bases del Régimen Local, en su nueva redacción dada por Ley 4/1996, de Sasse del regimento cocar, en sol destablecido en los artículos 54 y 70 del<br>Reglamento de Población y Demarcación Territorial de las Entidades Locales, el abajo firmante solicita su inscripción en el Padrón Municipal de este Municipio en el domicilio abajo indicado, y para tal fin firma la<br>siguiente solicitud.

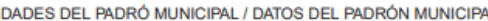

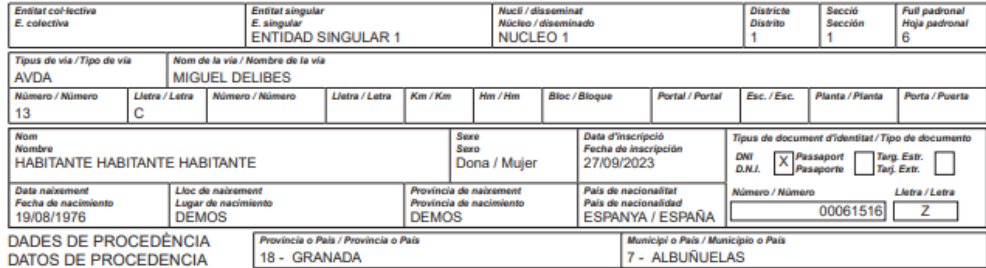

DECLARACIÓ: El signant d'aquesta declaració afirma no figurar o<br>desconèixer figurar inscrit en el Padró de cap altre municipi o en el Padró dels espanyols residents a l'estranger i manifesta la seva conformitat<br>perquè es procedeixi d'ofici a l'anul·lació en el Padró i en el cens<br>electoral de qualsevol inscripció, en el cas que existeixi, anterior a la data d'aquesta sol.licitud.

DECLARACIÓN: El firmante de la presente declaración afirma no figurar o<br>desconocer figurar inscrito en el Padrón de ningún otro Municipio o en el Padrón de los españoles residentes en el extranjero y manifiesta su<br>conformidad para que se proceda de oficio a la anulación en el Padrón y<br>en el Censo Electoral de cualquier inscripción, en el caso de que exista, anterior a la fecha de esta solicitud.

Signatura del declarant / Firma del declarante

De conformitat amb el que disposa l'article 16.1, 2n paràgraf, de la Llei 7 /<br>1985, de 2 d'abril, Reguladora de les Bases de Règim Local, la inscripció<br>en el Padró Municipal dels estrangers no comunitaris sense autoritzaci residència permanent haurà de ser objecte de renovació periòdica cada<br>dos anys. El transcurs del termini assenyalat serà causa per acordar la<br>caducitat de la inscripció, sempre que l'interessat no hagués procedit a tal renovació

De conformidad con lo dispuesto en el artículo 16.1, 2º párrafo, de la Ley Se componentado con la disputadora de las Bases de Régimen Local, la<br>Inscripción en el Padrón Municipal de los extranjeros no comunitarios sin<br>Inscripción en el Padrón Municipal de los extranjeros no comunitarios sin autorización de residencia permanente deberá ser objeto de renovación<br>periódica cada dos años. El transcurso del plazo señalado será causa para<br>acordar la caducidad de la inscripción, siempre que el interesado no hubiese procedido a tal renovación.

en el Padrón

DEMOS 1 d'abril de 2024 Signatura del sol·licitant / Firma del solicitante

#### A OMPLIR PER L'ADMINISTRACIÓ MUNICIPAL / A RELLENAR POR LA ADMINISTRACIÓN MUNICIPAL

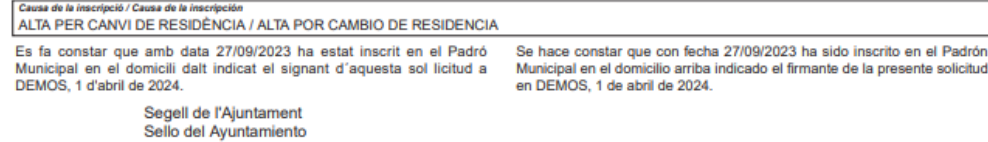

Texto RGPD en OTRO IDIOMApersonalizado

#### **Texto RGPD en CASTELLANO personalizado**

Las plantillas afectadas por este cambio son:

- Solicitud de renovación / confirmación de extranjeros.
- Solicitud de inscripción.
- Solicitud de cambio de domicilio.
- Solicitud de datos personales.
- Comunicación expedientes BBC.
- Comunicación expedientes BII.

### *Nota importante.*

- Los clientes que tienen personalizados estos modelos pueden ponerse en contacto con *atención al cliente para solicitar la actualización de estos.*
- *Los clientes que tengan personalizado el texto RGPD en formato bilingüe en un solo idioma, deben modificar sus parámetros de padrón para indicar cada texto para su idioma correspondiente. Para cualquier duda póngase en contacto con nuestra área de atención al cliente.*

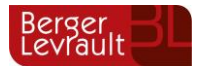

## <span id="page-7-0"></span>**1.3. [PMH-2865] – Explotación de datos. Procesos masivos. Adaptación plantilla informe del consejo de empadronamiento.**

Se han modificado los textos en la plantilla de **"Informe consejo de empadronamiento"** para los **expedientes de baja por inscripción indebida** (BII), en todos los idiomas disponibles.

- El texto "La Alcaldía" ha sido modificado por **"La Secretaría"**
- El texto "CERTIFICO" ha sido modificado por **"CERTIFICA"**

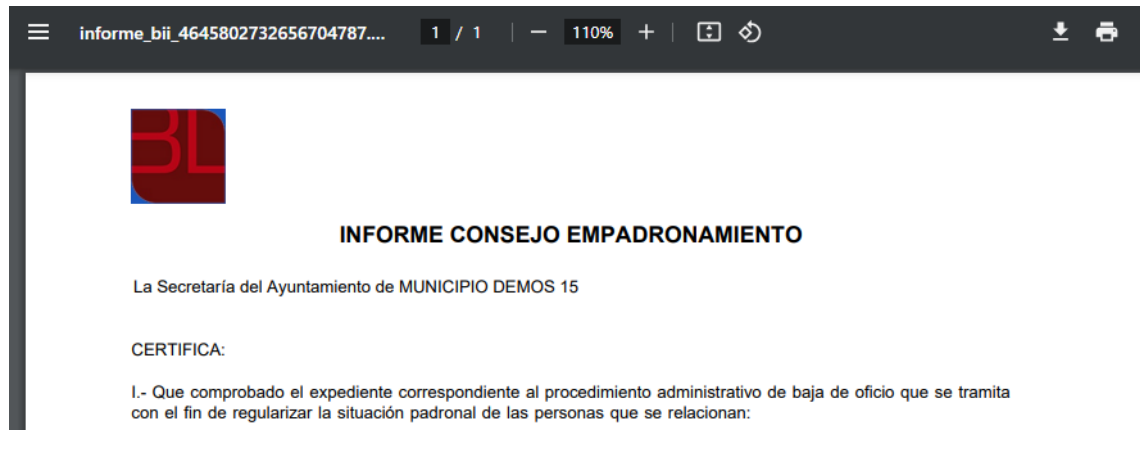

### <span id="page-7-1"></span>**1.4. [PMH-2207] – Gestión INE. Selección múltiple de errores y ficheros INE.**

Se incluye una nueva funcionalidad dentro del menú **"Gestión INE / Gestión de errores"** y **"Gestión INE / Cifras de población/ Carga de soportes"**, que permite en el filtrado de errores de un fichero, a través de la ayuda de **"Código error"**, la **selección múltiple de errores INE**.

Esta **ayuda errores INE** nos da la opción de seleccionar varios errores marcándolos en la rejilla, o bien buscando los errores con los filtros inferiores de "Código" de error y de "Descripción", permitiendo también la selección de todos los errores mediante el check de la parte superior.

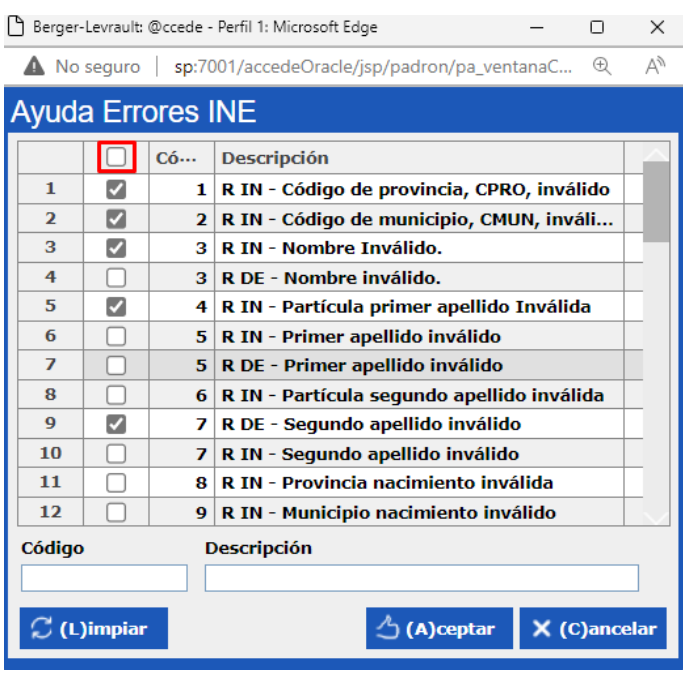

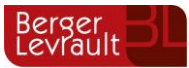

Si marcamos cinco errores o menos, al guardar la búsqueda, en el input del "Código error" se informará de los códigos de error INE que se han seleccionado en la ayuda, tal y como podemos ver en la siguiente ventana:

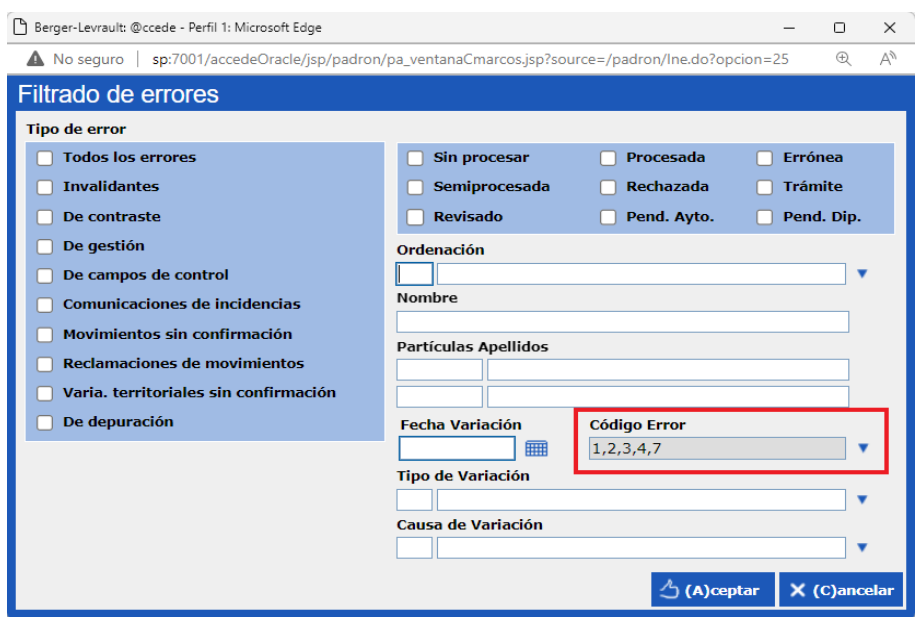

Si marcamos más de cinco errores, al guardar la búsqueda, en el input del "Código error" se informará del número de errores TOTALES que se han seleccionado en la ayuda.

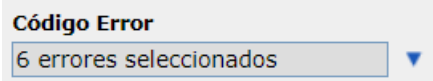

Este nuevo filtro múltiple también se encuentra disponible en los **criterios de selección** de las consultas de habitantes, al realizar la búsqueda de un habitante u hoja padronal, en el que además del filtro de errores INE explicado anteriormente, también se permite la selección por "**Fichero INE**":

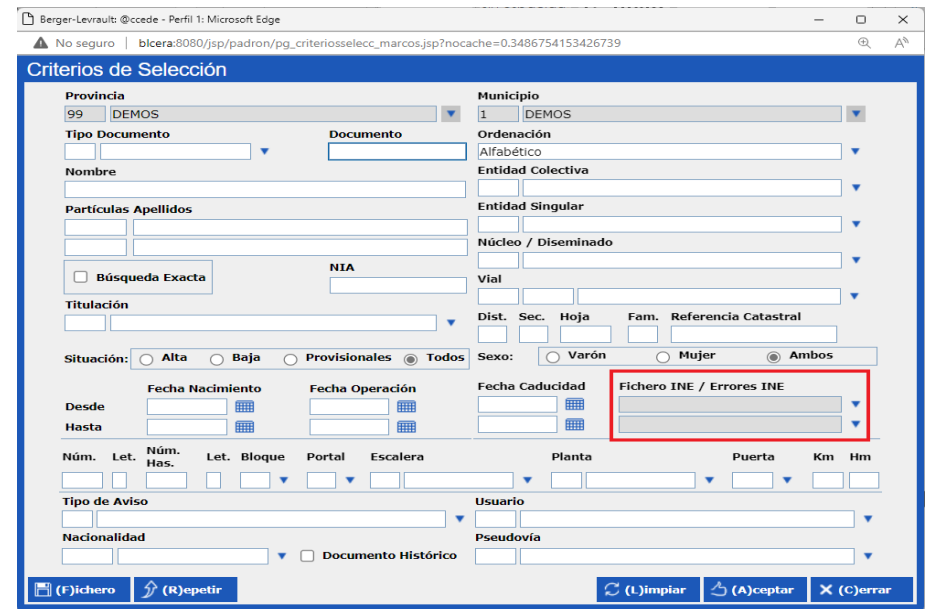

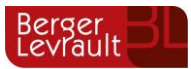

La **ayuda** de **ficheros INE** permite seleccionar varios ficheros marcándolos en la rejilla, o bien buscar los mismos con los filtros inferiores de "Fecha" y "Descripción", permitiendo también la selección de todos los ficheros mediante el check de la parte superior.

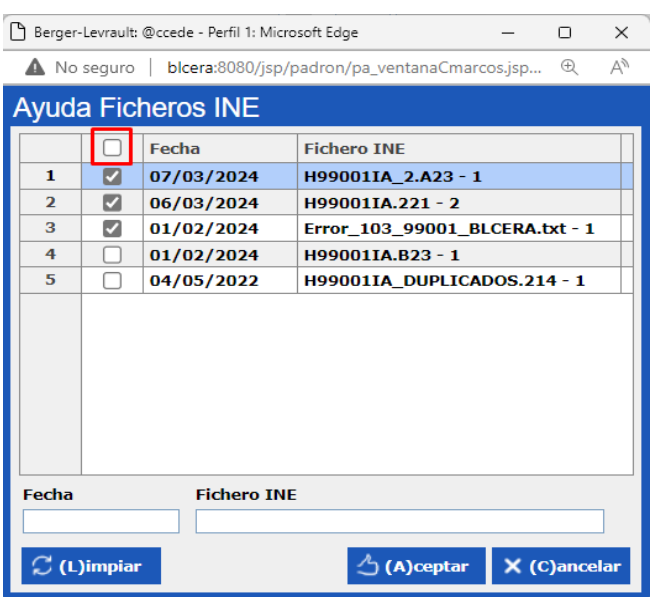

Si marcamos un único fichero, al guardar la búsqueda, en el input del "Fichero INE" se mostrará el nombre del fichero seleccionado, mientras que, si marcamos más de un fichero en la ventana anterior, únicamente se mostrará un texto indicando el número TOTAL de ficheros seleccionados.

Si seleccionamos algún fichero en esta ayuda, será necesaria además la selección de uno o varios errores INE para realizar una búsqueda conjunta, tal y como vemos en la siguiente ventana:

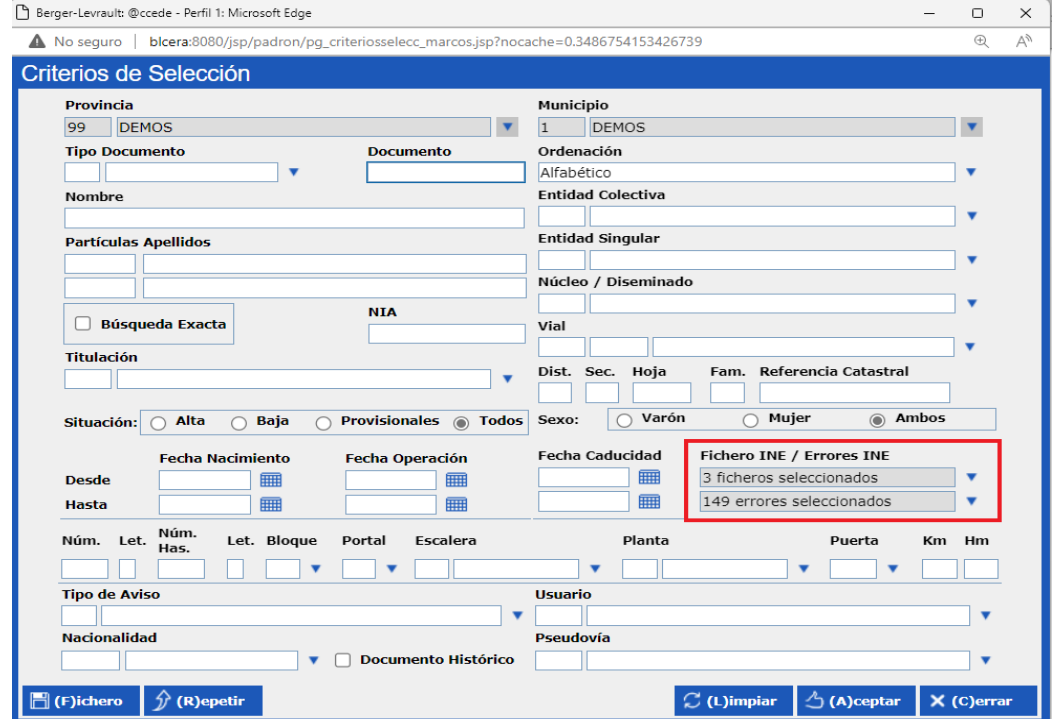

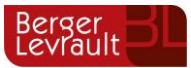

## <span id="page-10-0"></span>**2. Control de versiones**

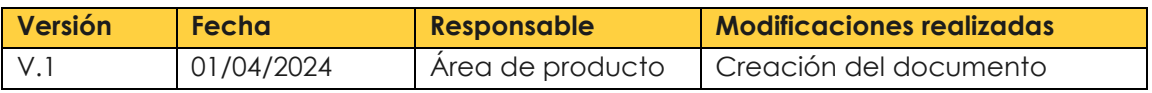

## **CONTACTOS**

Atención al cliente 955 283 621 // 93 486 46 01 [www.berger-levrault.com](https://www.berger-levrault.com/es/)

## **DIRECCIONES Y ENLACES ÚTILES BERGER-LEVRAULT**

Sede social : 892 rue Yves Kermen 92100 Boulogne-Billancourt FRANCIA

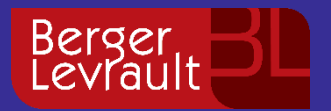

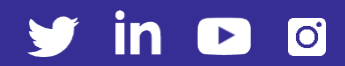